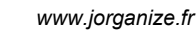

 $\overline{a}$ 

# **Classement Catégorie**

Inscrits : 43 Arrivants : 43

# **Les foulées du Transcailladou**

## **Intermediaire 13.5km**

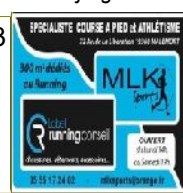

**Sans Club**

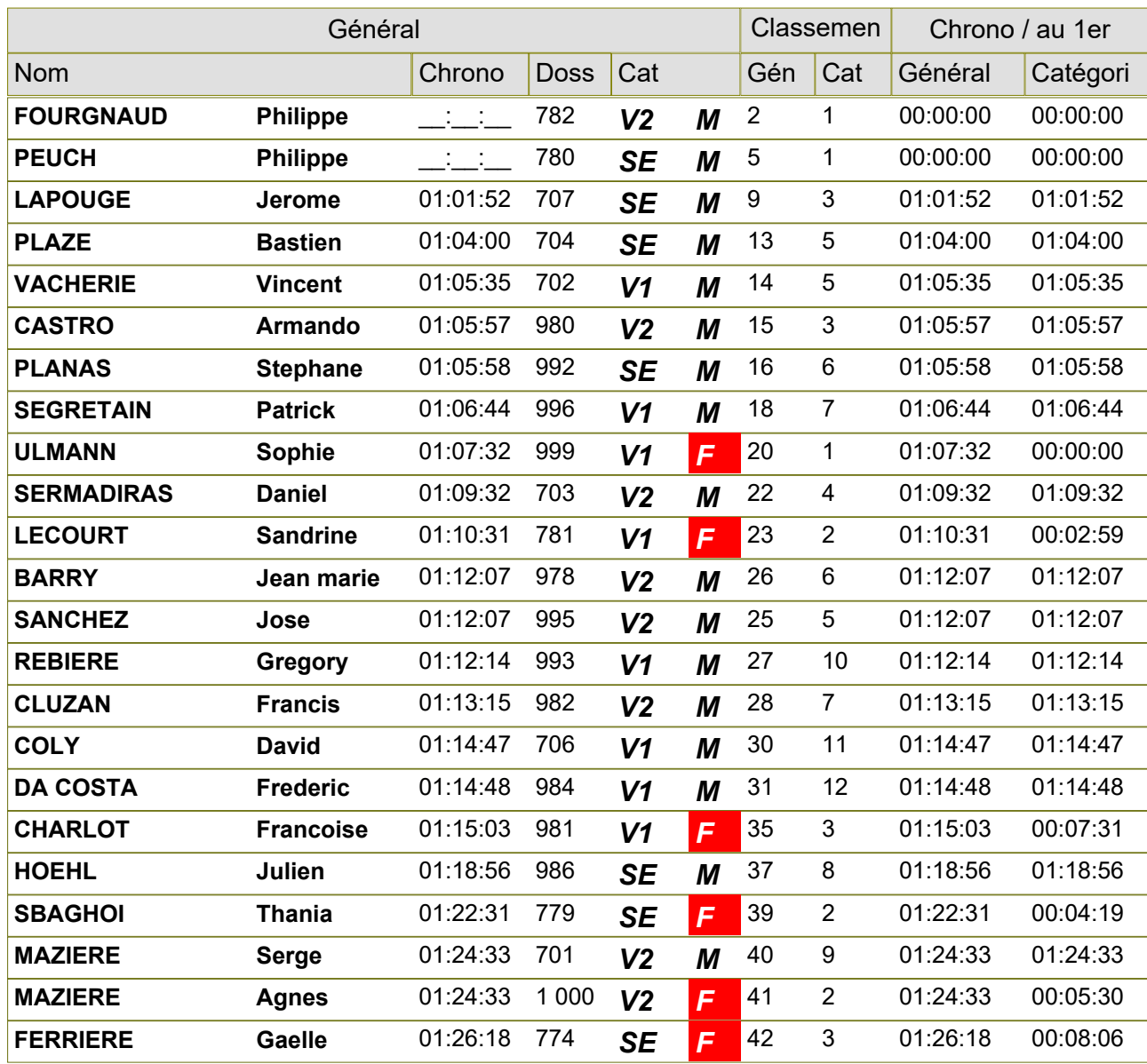

#### **AG PIERRE BUFFIERE**

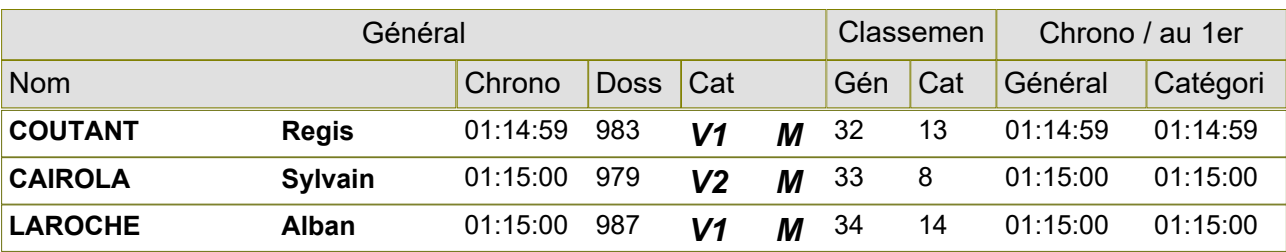

# **borg warner running club**

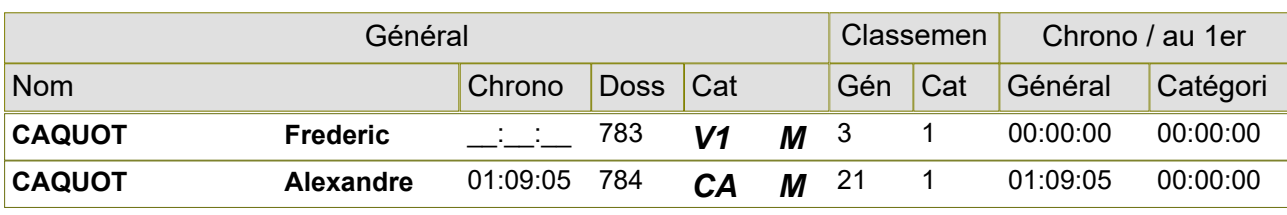

*15/05/2016 Gratuitciel @Jorganize V1.30Y (www.jorganize.fr)* 1/3

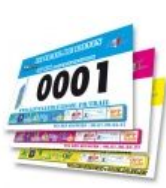

## **Classement Catégorie**

Inscrits : 43 Arrivants : 43

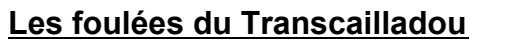

#### **Intermediaire 13.5km**

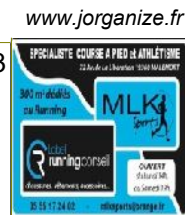

**cdlc**

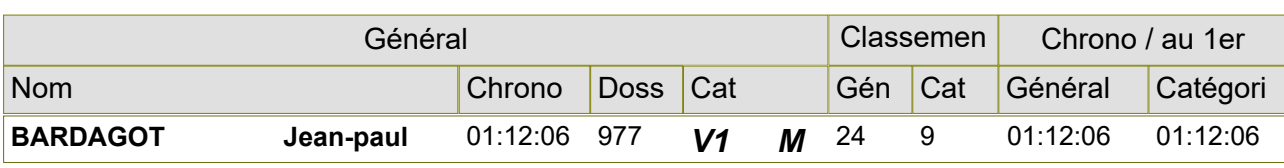

#### **ENTENTE POITIERS ATHLE 86**

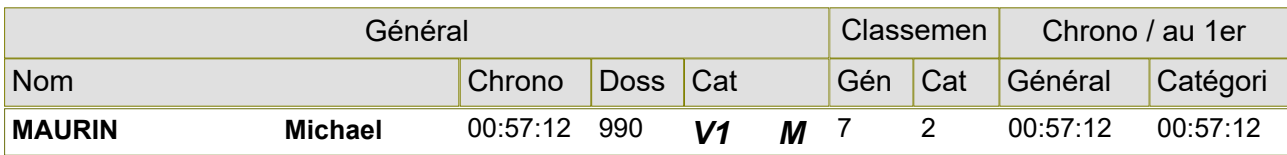

#### **KM 19 BRANCEILLES**

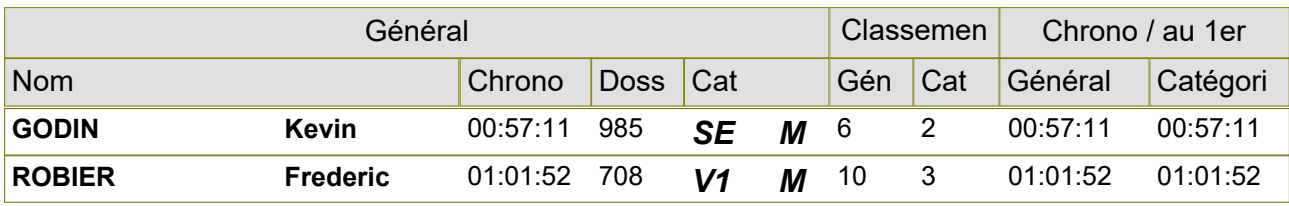

#### **la graule nature**

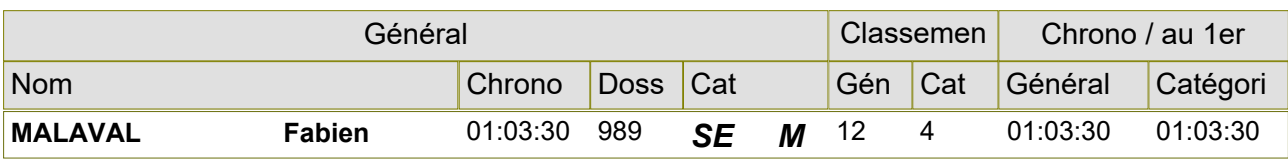

### **PAYS DE BRIVE ATHLETIQUE CLUB**

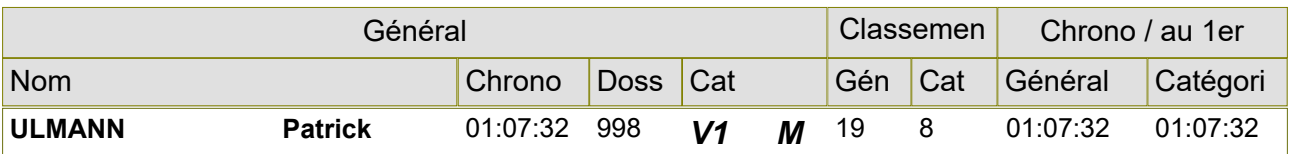

**S/L ES USSEL**

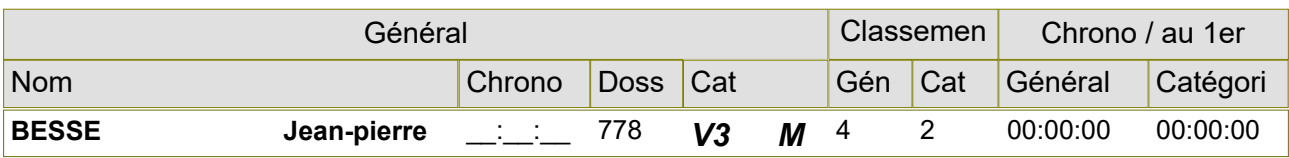

#### **S/L TULLE AC**

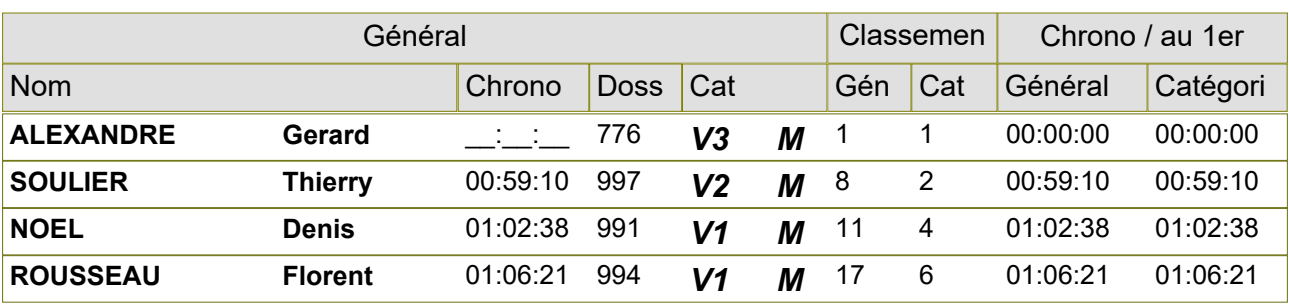

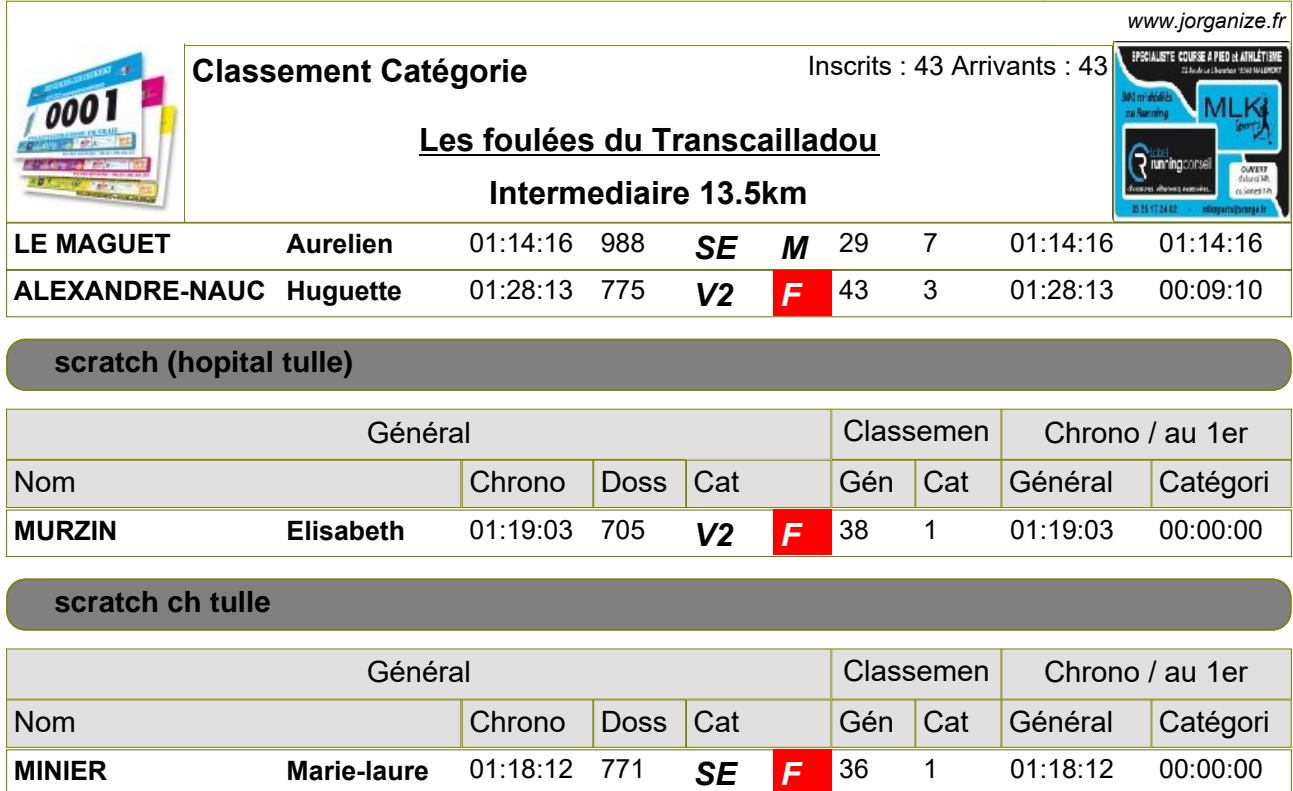